# **Illustrator Course Assignments**

## Content

### **2 / Assignment nr. 1**

2 / Create 2 or more of these things with the 3D functions

### **3 / Assignment nr. 2**

- 3 / Live trace a logo you find on the net.
- 3 / Create a logo for a fictional firm, of your own choosing.
- 3 / Create some artwork to follow along with the logo

#### **4 / 3D Help**

4 / Object and base figure

### **Live trace a logo you find on the net.** Ex: Mearsk, Lego, Microsoft, Novasol and so on…

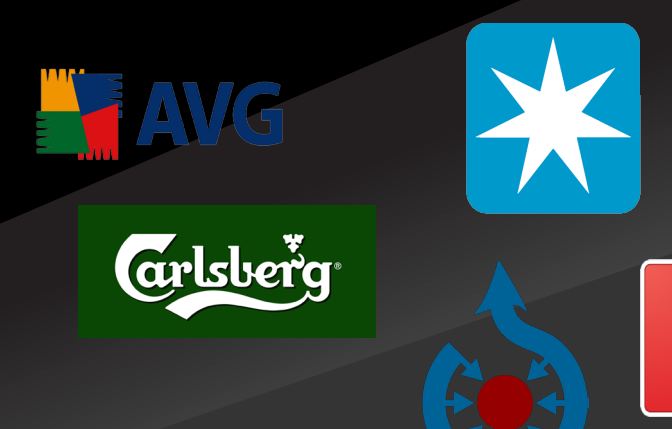

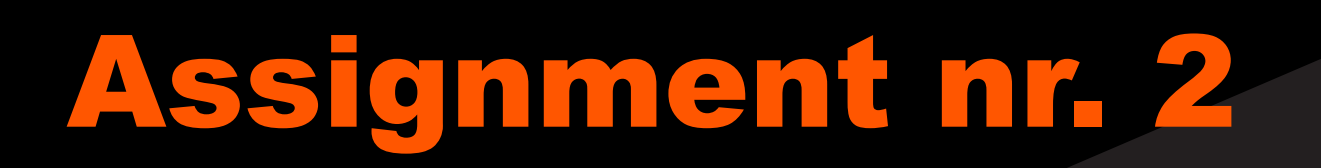

- Coffee mug
- ☻ Vase
- ☻ Umbrella
- Cola bottle
- ☻ Cereal box

Vuki

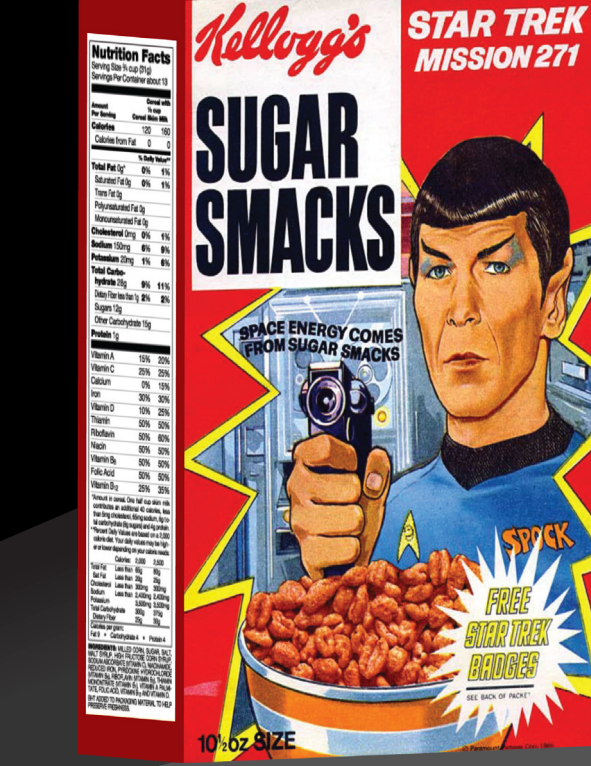

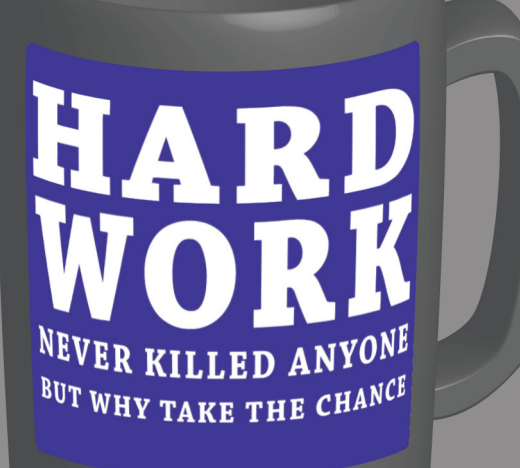

### **Create 2 or more of these things with the 3D functions:**

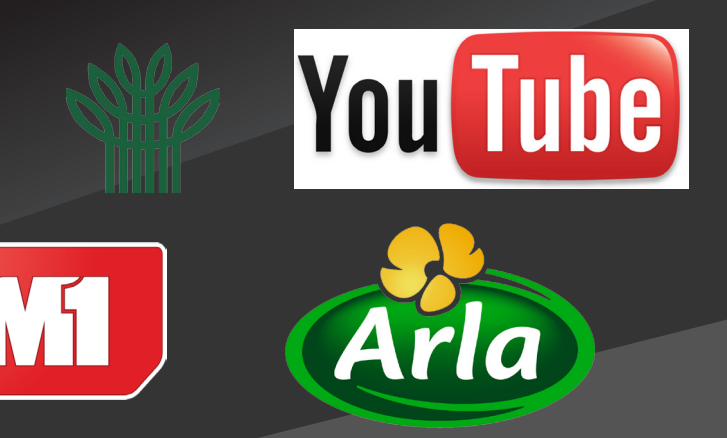

# Assignment nr. 1

**Create a logo for a fictional firm, of your own choosing. Create some artwork to follow along with the logo** (i.e. light/color streaks and so on)

**We will recap all creations by the groups, at the end of the day.**

# 3D Help **Object and base figure**<br> **Explores STAR TREK**<br>
SWACKS

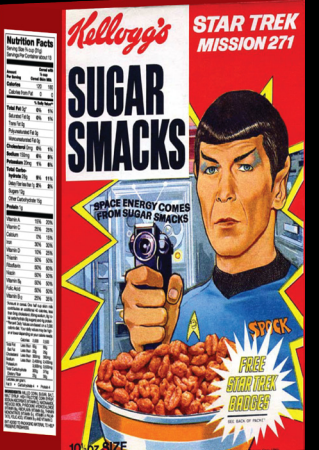

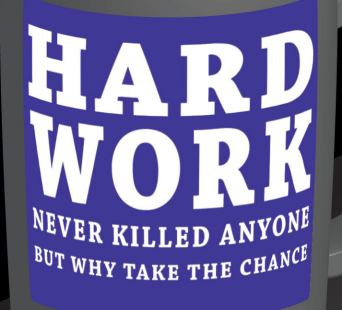

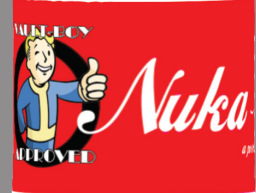

 $\bullet$ 

Page - 4